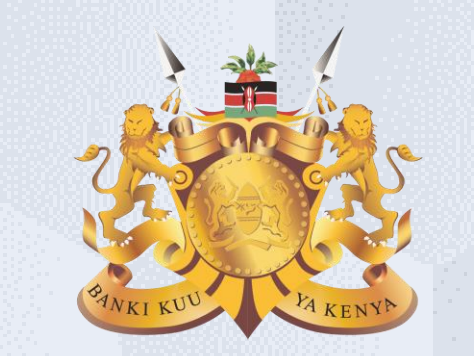

#### **Central Bank of Kenya**

# **Advanced Shipping Notice (ASN)**

#### **Is your user account already activated?**

## **If Yes**

Please use the link <https://myapplications.microsoft.com/?tenantId=centralbank.go.ke> to login into the CBK Supplier Portal

Please refer to the Section Logging Into Supplier Portal (Already Activated) in Activation Guides browser (Microsoft Edge or Google Chrome) specific guides for additional information

## **If No**

Please reach out to the Vendor Help desk to get information on how to activate your user account.

Please also view the Supplier Portal Activation Guides

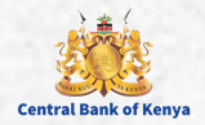

# Advanced Shipping Notice **(ASN)**

Welcome to the iSupplier activation of the interest of the interest of the interest of the interest of the interest of the interest of the interest of the interest of the interest of the interest of the interest of the int

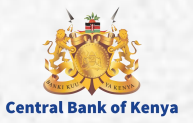

### **What is an Advanced Shipping Notice (ASN)**

#### **An Advanced Shipping Notice (ASN) is an electronic notification of an upcoming delivery which is sent directly from a supplier or third-party logistics company to a buyer, in advance of the shipment.**

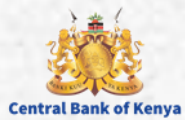

4

#### **Step 1: Navigate to Supplier Portal**

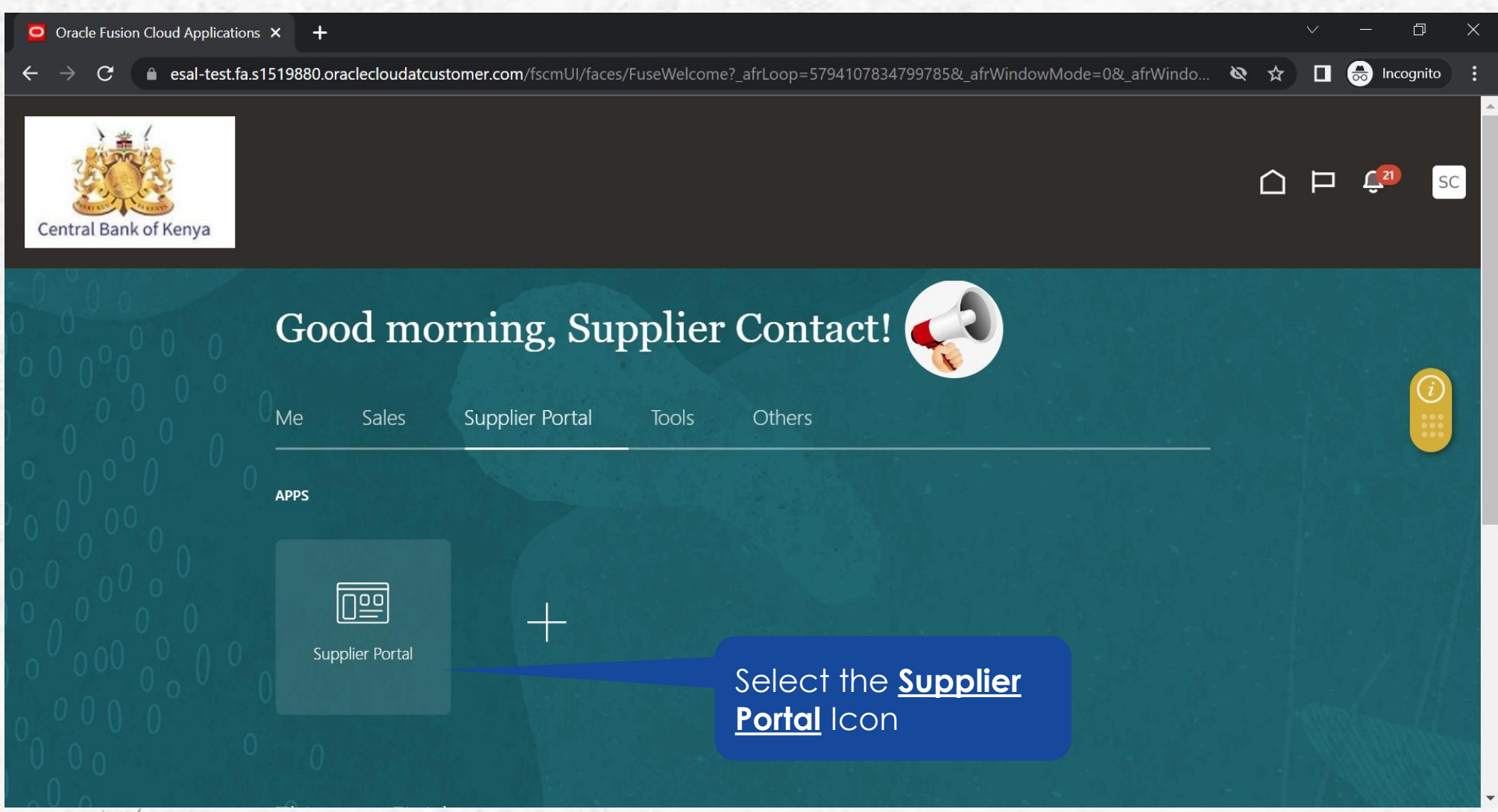

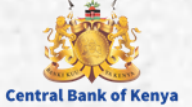

#### **Step 2: Navigate to Create ASN**

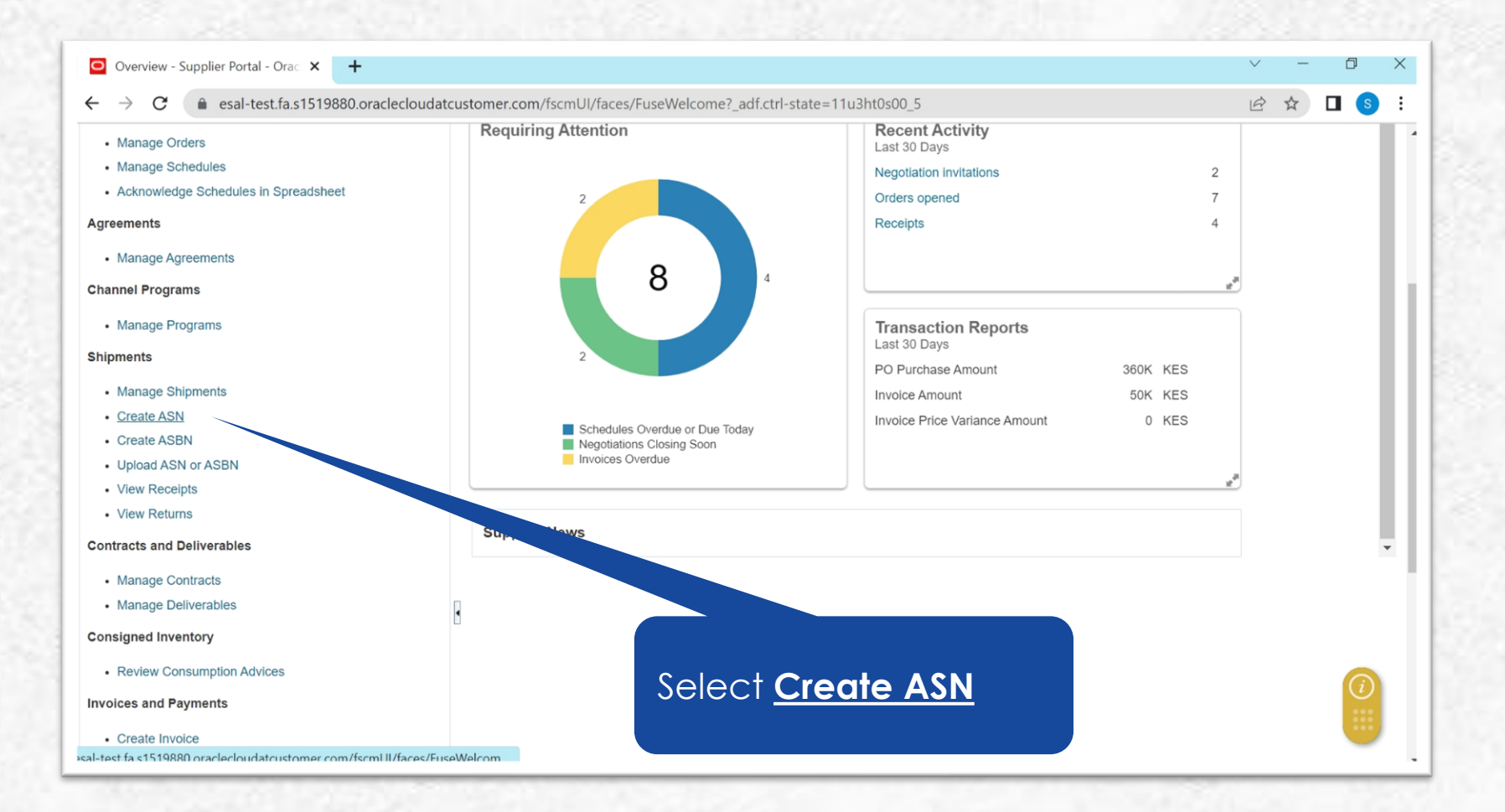

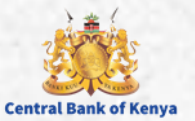

#### **Step 3: Search For PO**

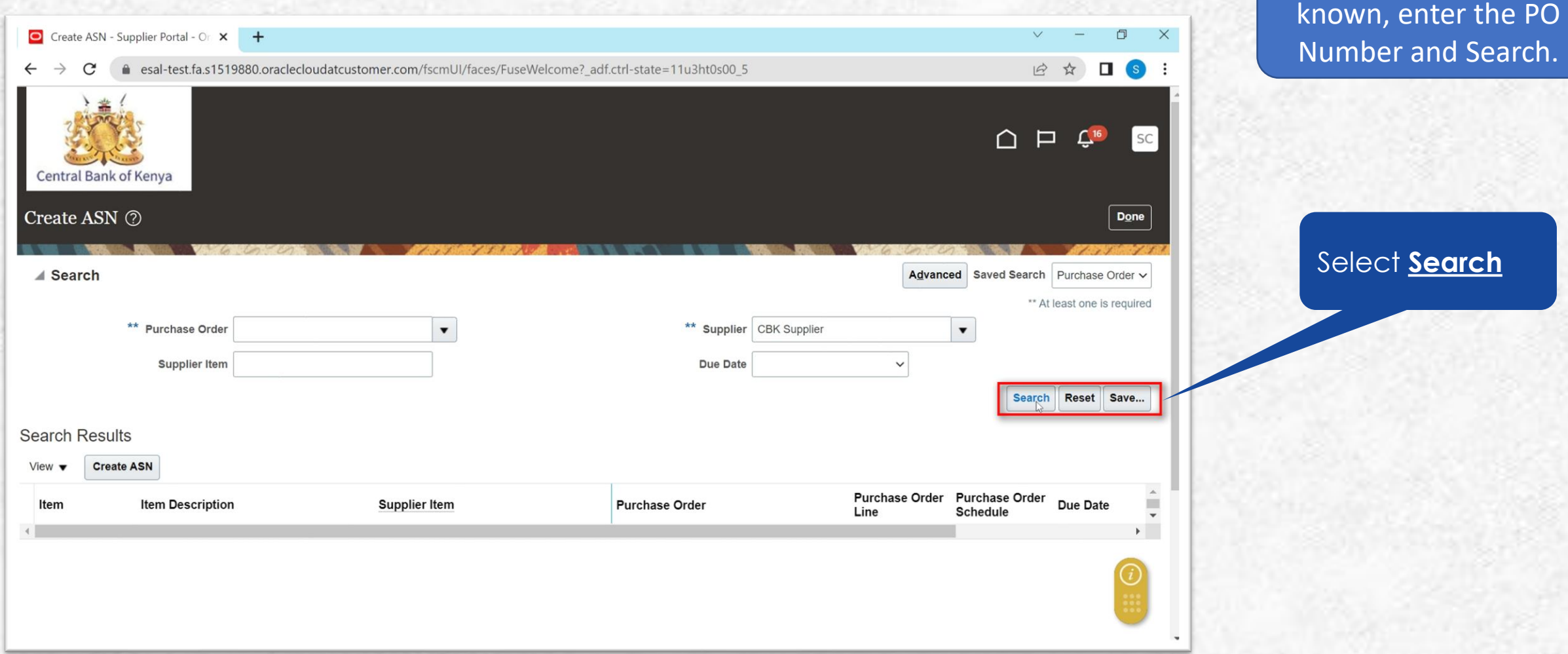

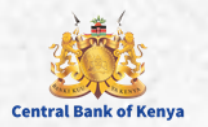

IF PO Number is

#### **Step 4: Select Lines or Lines for ASN**

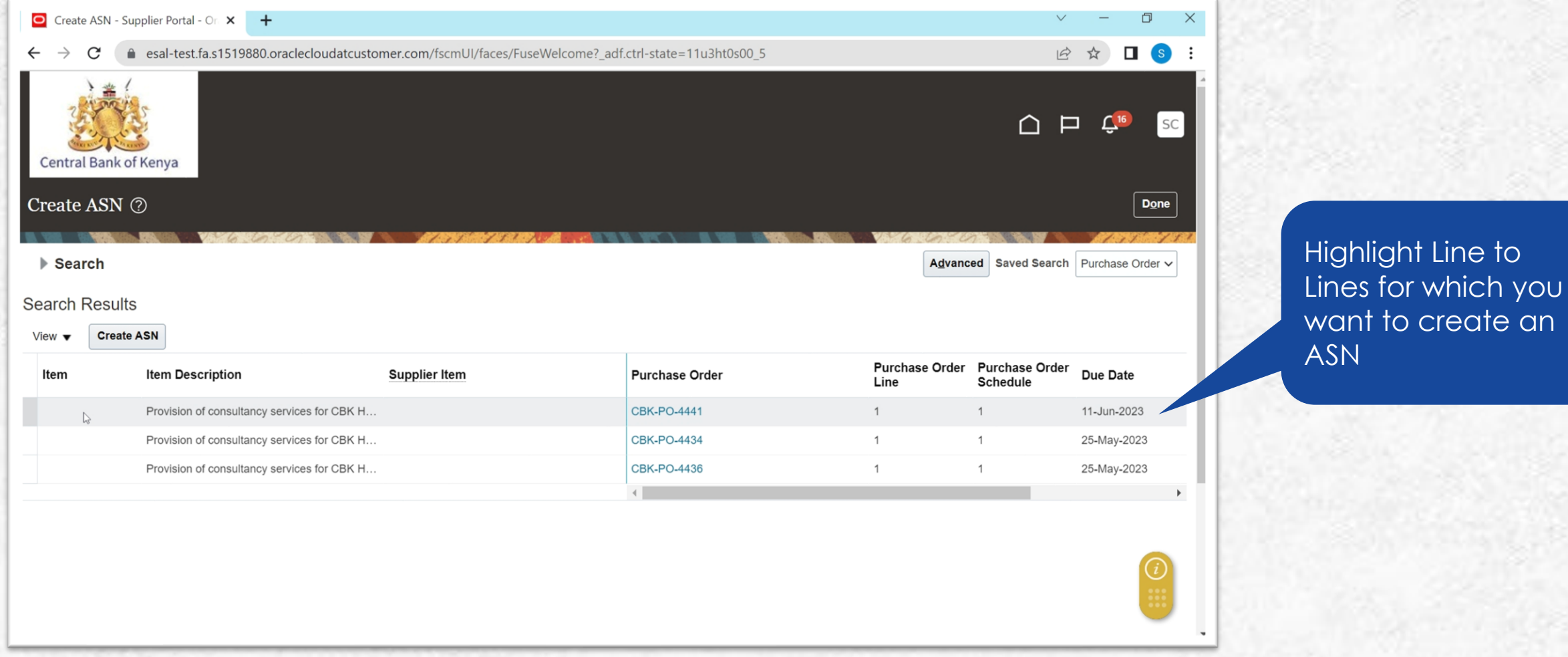

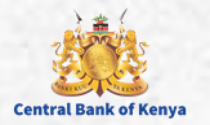

#### **Step 5: Initiate ASN Creation Process**

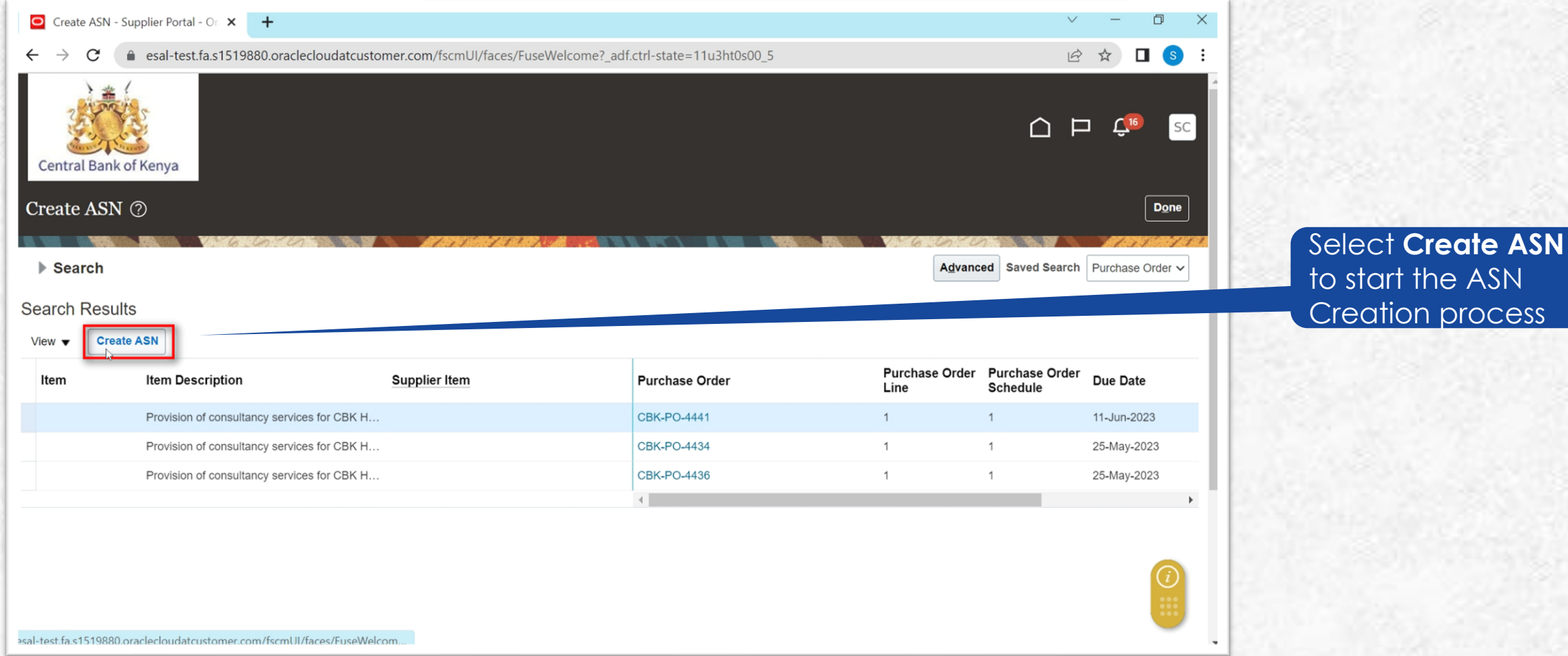

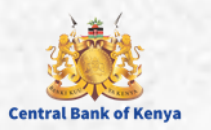

#### **Step 6: Enter ASN Header Information**

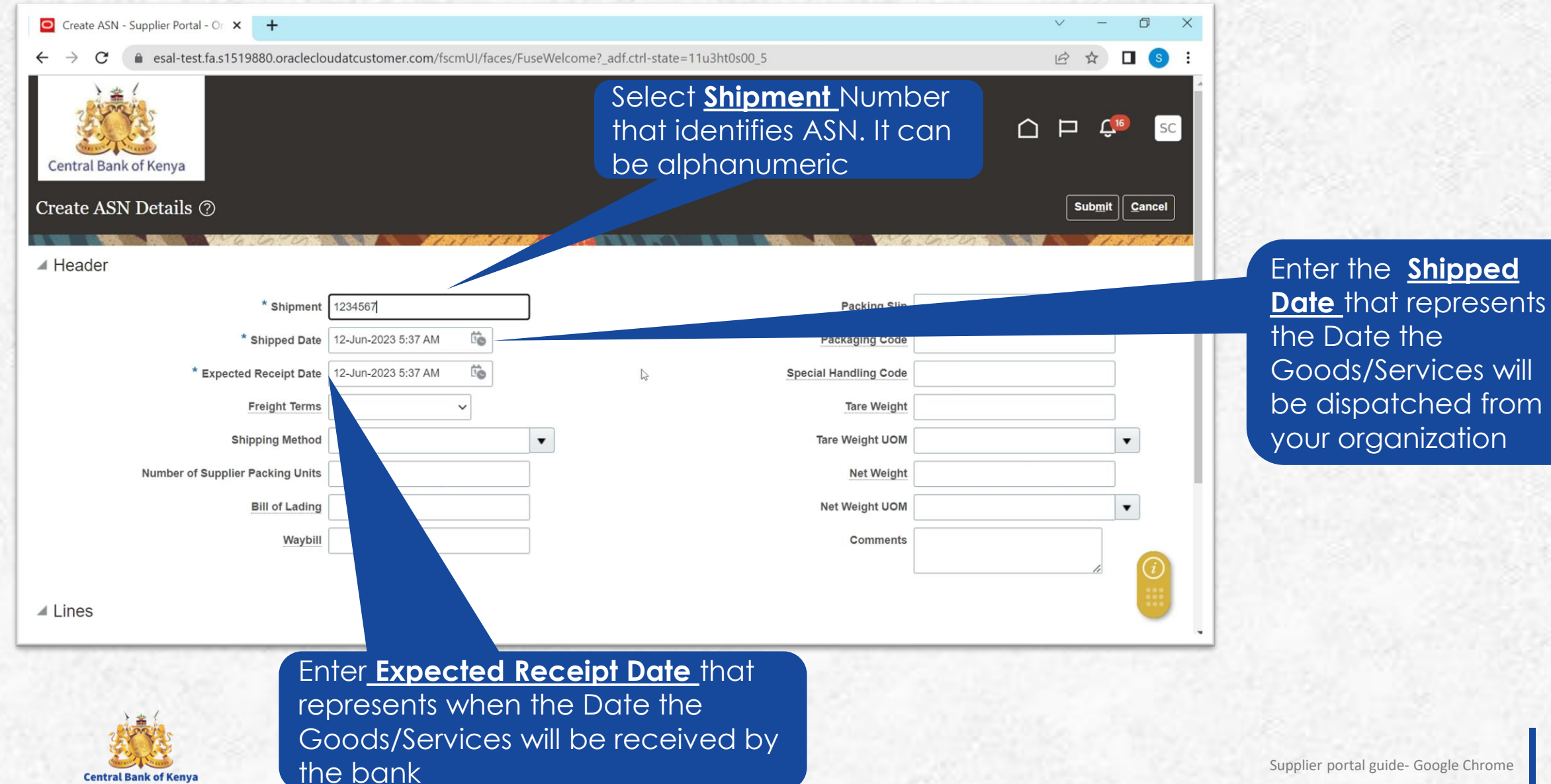

Supplier portal guide- Google Chrome 10

#### **Step 7: Enter Quantity and Comments**

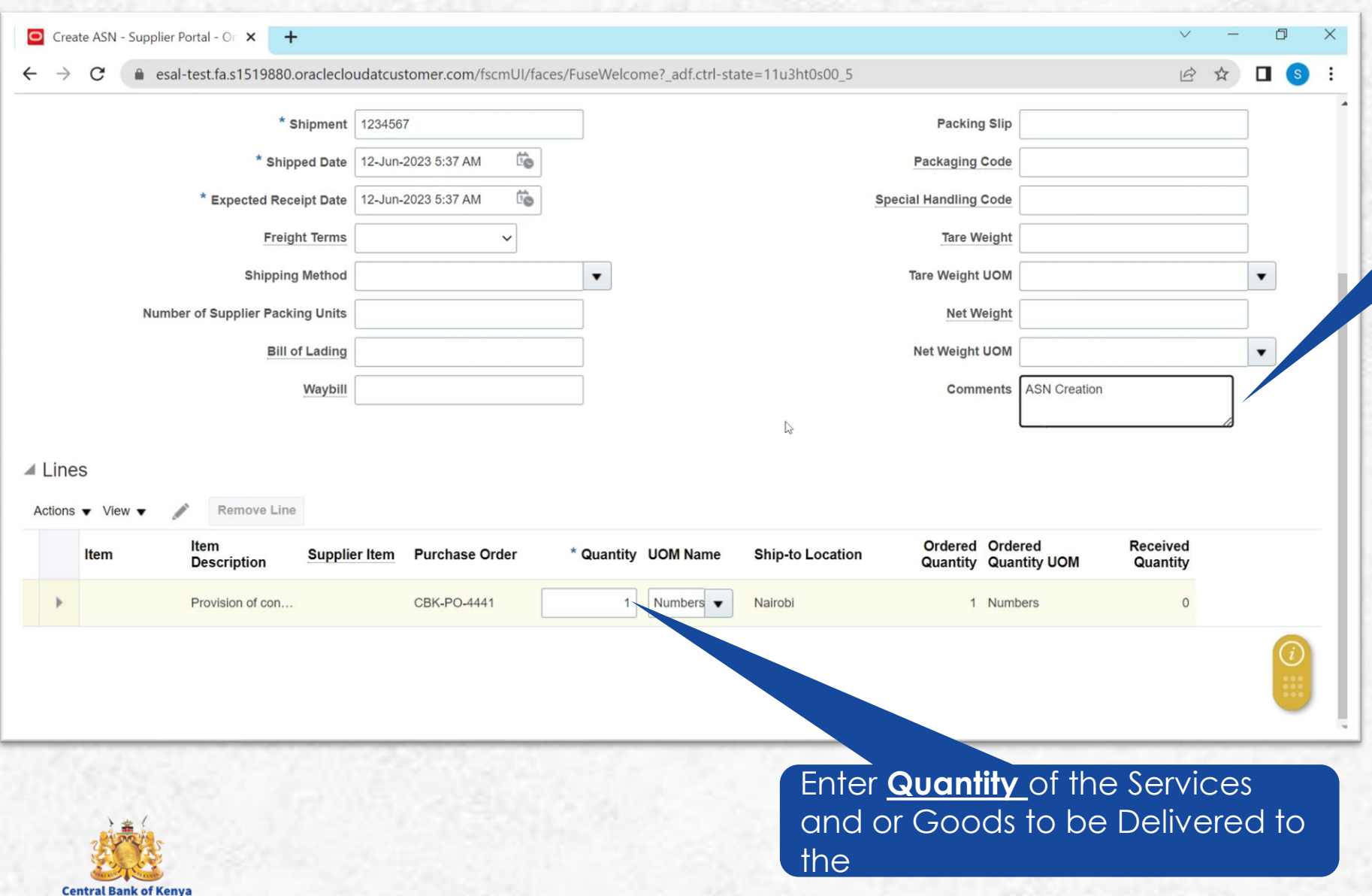

Enter **Comments** to provide buyer with additional information on the ASN

#### **Step 8: Submit ASN**

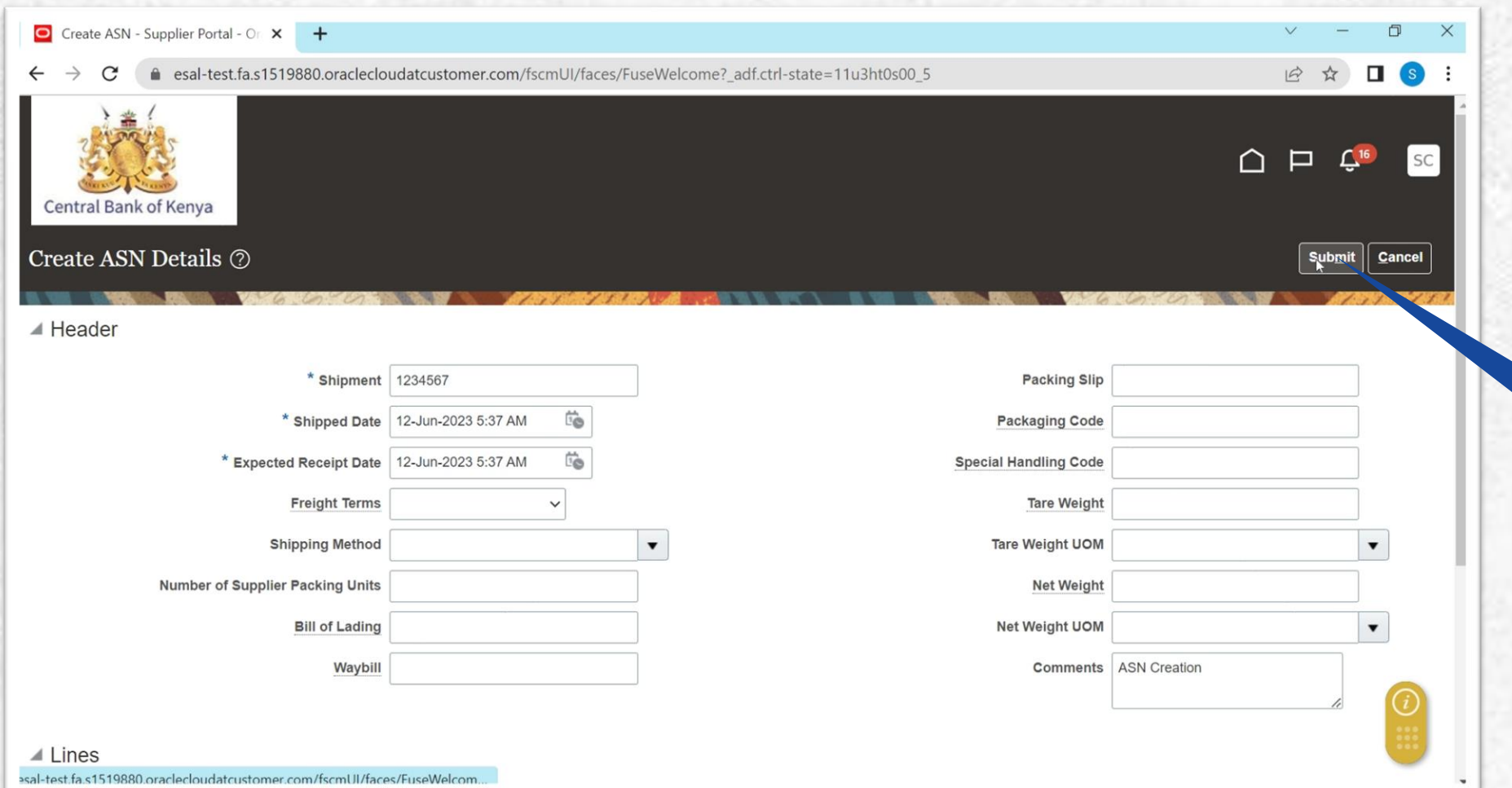

Once required information has been entered and confirmed. Select **Submit**

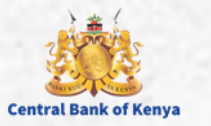

## **Step 9: ASN Creation Confirmation**

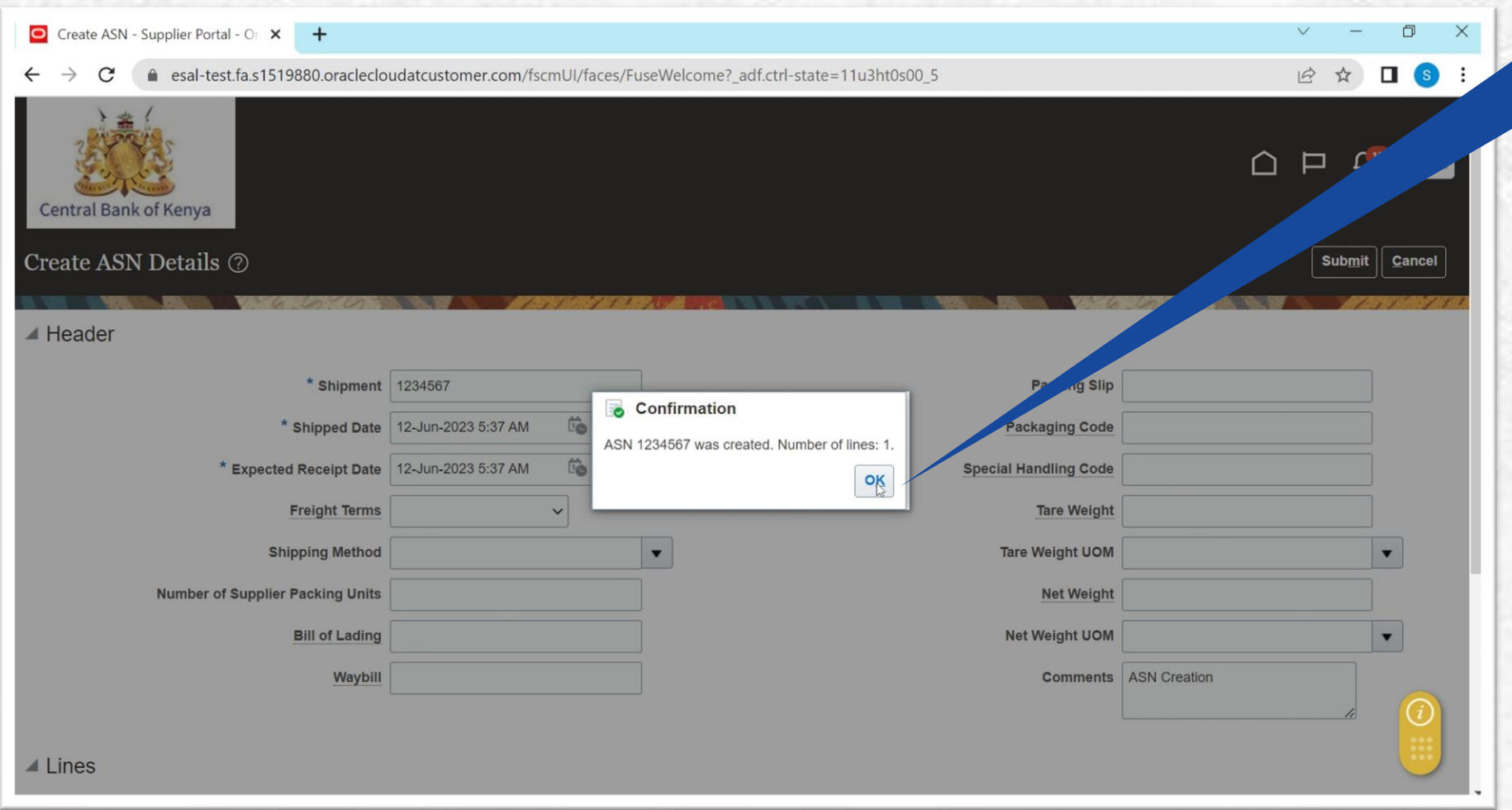

Message will be received. Select **Ok** to close the Window

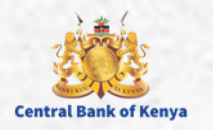

## Additional Information & **Contacts**

Welcome to the iSupplier activation of the interest of the interest of the interest of the interest of the interest of the interest of the interest of the interest of the interest of the interest of the interest of the int

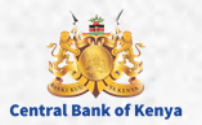

#### If you experience further challenges please write to us: **vendorhelpdesk@centralbank.go.ke**

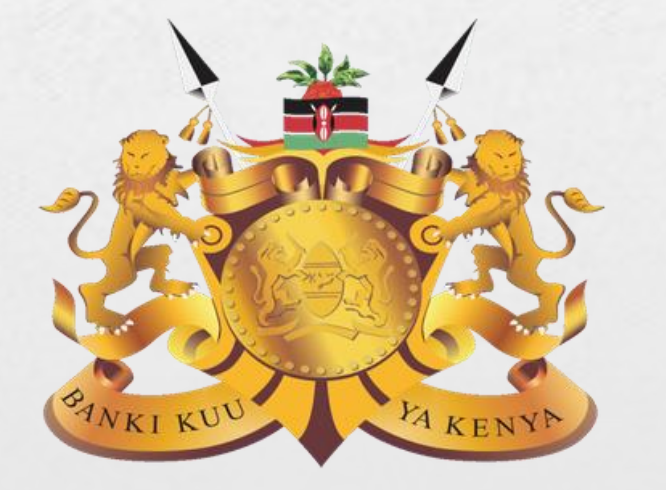

#### **Central Bank of Kenya**

**Address:** Haile Selassie Avenue **Mailing Address:** P.O Box 60000 – 00200, Nairobi, Kenya **Tel / Fax:** +254 20 286 0000 **Phone:** +254 20 286 1000, +254 20 286 3000, +254 709 081 000, +254 709 083 000

**Credits:** Music by **SoulProdMusic** from **Pixabay** All stock footage provided by **Videvo**, downloaded from **videvo.net**

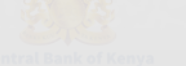